# Lecture 26: Parallelism & **Concurrency**

CSC 131 Spring, 2019

Kim Bruce

### Shared Memory

### Semaphores

- Three operations:
	- InitSem(S: Semaphore; value: integer)
		- start w/ initial non-negative value as capacity
	- Wait(S: Semaphore) -- *grab resource if available*
		- if  $S > o$  then  $S := S$ -I else suspend in queue assoc. w/ S
	- Signal(S: Semaphore) -- *release*
		- If processes waiting then wake up, else  $S := S + I$

### Protect Critical Section

*Pattern of use:*

 Wait(S); -- *grab token*  $\{$ *Critical region* } Signal(S); -- *release token* 

Solve producer-consumer

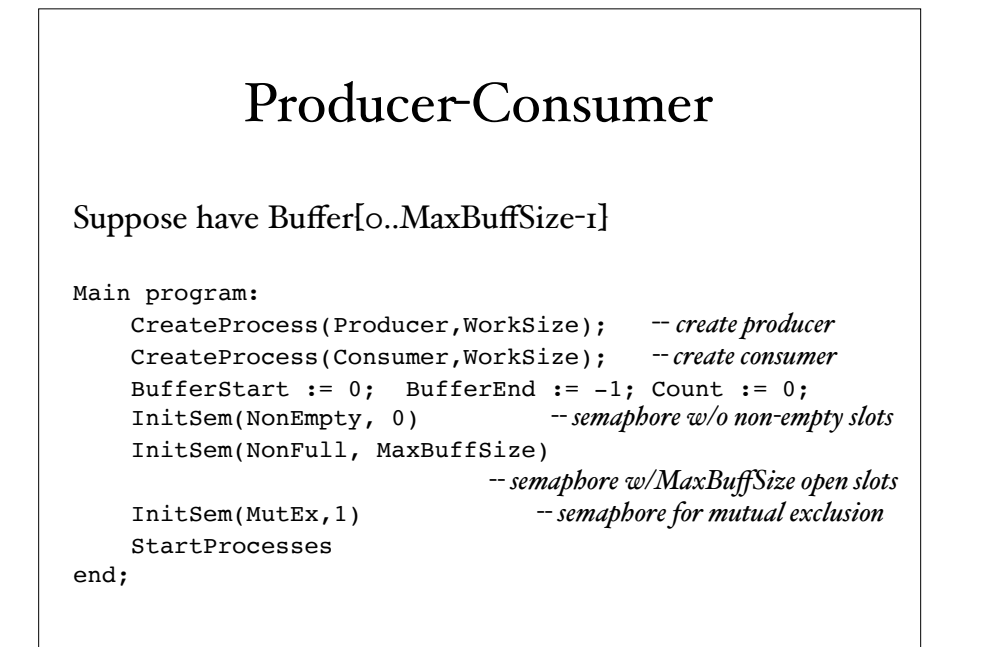

### Producer-Consumer

```
Procedure Producer;
begin
     loop
         read(ch); -- generate ch somehow
         Wait(NonFull);
         Wait(MutEx);
         BufferEnd := (BufferEnd + 1) % MaxBuffSize;
         Buffer[BufferEnd] := ch;
        Count := Count+1;
         Signal(MutEx);
         Signal(NonEmpty);
     end loop;
end;
```
#### Producer-Consumer Procedure Consumer; begin loop Wait(NonEmpty); Wait(MutEx); ch := Buffer[BufferStart]; BufferStart := (BufferStart + 1) % MaxBuffSize; Count  $:=$  Count-1; Signal(MutEx); Signal(NonFull); Write(ch) *-- use ch as desired* end loop end;

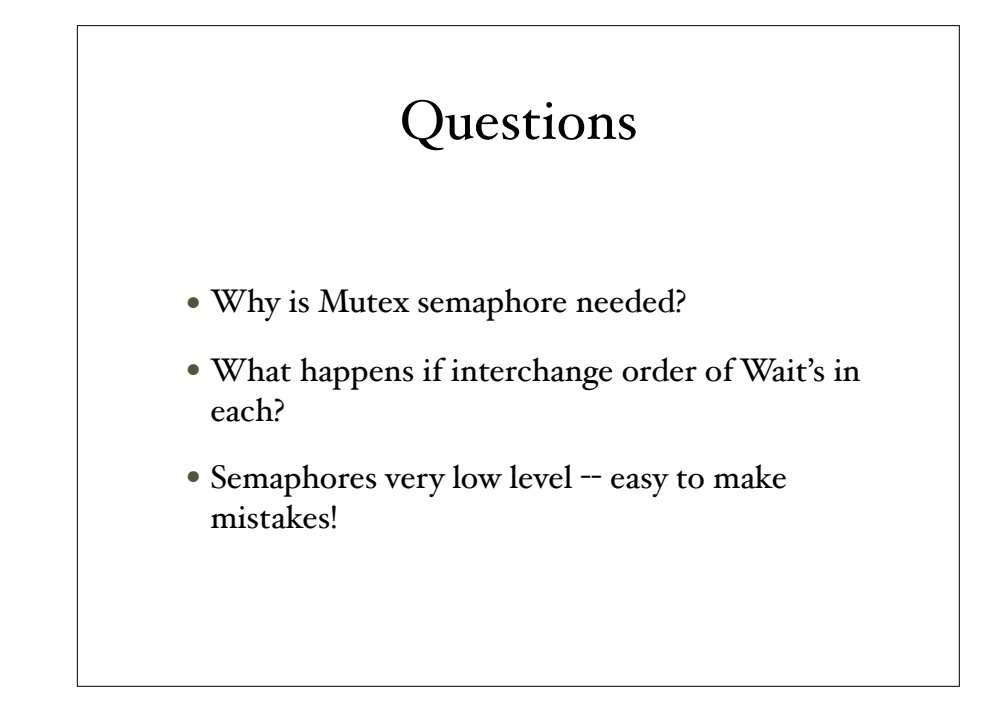

### Monitors

- High level concept due to Per Brinch Hansen - originally developed for Simula
- Provide ADT w/condition variables, each of which has an associated queue
- *Suspend* (wait) enqueues process while *continue* dequeues processes

### Producer-Consumer w/ Monitor

type buffer = monitor;

```
var store: array[0..MaxBuffSize-1] of char;
     BufferStart, BufferEnd, BufferSize: integer;
     nonfull, nonempty: queue;
```

```
begin (* initialization *)
   BufferEnd := -1; BufferStart := 0;
   BufferSize := 0end;
```
### Producer-Consumer w/ Monitor

```
procedure entry insert(ch: char);
begin
    if BufferSize = MaxBufferSize then suspend(nonfull);
    BufferEnd := (BufferEnd + 1) % MaxBuffSize;
    store[BufferEnd] := ch;
     BufferSize := BufferSize + 1;
     continue(nonempty)
end;
procedure entry delete(var ch: char);
begin
   if BufferSize = 0 then suspend(nonempty);
    ch := store[BufferStart];
    BufferStart := (BufferStart + 1) % MaxBuffSize;
    BufferSize := BufferSize -1;
    continue(nonfull);
end;
```
### Producer-Consumer w/ Monitor

```
type producer = process (b: buffer);
var ch: char;
begin
     while true do begin
          read(ch);
          b.insert(ch)
     end;
end
type consumer = process(b: buffer);
var ch: char;
begin
     while true do begin
          b.delete(ch);
          write(ch)
     end
end;
                                            var p: producer; 
                                                  q: consumer; 
                                                  b:buffer; 
                                            begin 
                                                 init b, 
                                                p(b),
                                                 q(b) 
                                             end.
```
### Java Parallelism & Concurrency

# Before Parallelism

- Program on single processor:
	- One call stack (w/ each stack frame holding local variables)
	- One program counter (current statement executing)
	- Static fields
	- Objects (created by new) in the heap (nothing to do with heap data structure)

### Multiple Theads/Processors

- New story:
	- A set of threads, each with its own call stack & program counter
	- No access to another thread's local variables
	- Threads can (implicitly) share static fields / objects
	- To communicate, write somewhere another thread reads

#### Shared Memory *Threads, each with own unshared cal stack and current statement (pc for "program Heap for al objects and counter") local variables are static fieldsnumbers/nul or heap references*  $\Box$ pc=0x…  $\overline{\mathbf{H}}$ … … 地血  $pc=0x$ .)  $=0$

### Parallel Programming in Java

- Creating a thread:
	- 1. Define a class C extending Thread
		- Override public void run() method
	- 2. Create object of class C
	- 3. Call that thread's start method
		- Creates new thread and starts executing run method.
		- Direct call of run won't work, as just be a normal method call
	- *• Alternatively, define class implementing Runnable, create thread w/it as parameter, and send start message*

### Parallelism Idea

#### (TELEVISION) TELEVISIONIS (TELEVISIONIS IN TELEVISIONIS IN TELEVISIONIS IN TELEVISIONIS IN TELEVISIONIS IN TEL

 **ans0 ans1 ans2 ans3** + **ans** 

- Example: Sum elements of an array
	- Use 4 threads, which each sum  $1/4$  of the array
- Steps:
	- Create 4 thread objects, assigning each their portion of the work
	- Call start() on each thread object to actually run it
	- Wait for threads to finish
	- Add together their 4 answers for the final result

### First Attempt

```
class SumThread extends Thread {
   int lo, int hi, int[] arr;//fields to know what to do
  int ans = 0; // for communicating result
  SumThread(int[] a, int 1, int h) \{ ... \} public void run(){ … }
```

```
}
```
}

int sum(int[] arr){

```
What's wrong?
```

```
 int len = arr.length;
 int ans = 0:
 SumThread[] ts = new SumThread[4];for(int i=0; i < 4; i++)\frac{1}{1} do parallel computations
   ts[i] = new SumThread(arr, i*len/4, (i+1)*len/4); ts[i].start(); // use start not run
 }
 for(int i=0; i < 4; i++) // combine results
   ans += ts[i].ans;
  return ans;
```
### Correct Version

```
class SumThread extends Thread {
   int lo, int hi, int[] arr;//fields to know what to do
  int ans = 0; // for communicating result
  SumThread(int[] a, int l, int h) { ... }
   public void run(){ … }
}
```

```
int sum(int[] arr){
  int len = arr.length;
 int ans = 0;
 SumThread[] ts = new SumThread[4];
 for(int i=0; i < 4; i++){// do parallel computations
   ts[i] = new SumThread(arr, i*len/4, (i+1)*len/4);
    ts[i].start(); // start not run
 }
 for(int i=0; i < 4; i++) // combine results
    ts[i].join(); // wait for helper to finish!
   ans += ts[i].ans;
  return ans;
} See program ParalelSum
```
# Thread Class Methods

- void start(), which calls void run()
- void join()  $-$  blocks until receiver thread done
- Style called fork/join parallelism
	- Code on previous slide generates error message as join can throw exception InterruptedException
- Some memory sharing: arr field
- Later learn how to protect using synchronized.

# Actually not so great.

- If do timing, it's slower w/ small arrays than sequential!!
- Want code to be reusable and efficient as core count grows.
	- At minimum, make #threads a parameter.
- Want to effectively use processors available *now*
	- Not being used by other programs
	- Can change while your threads running

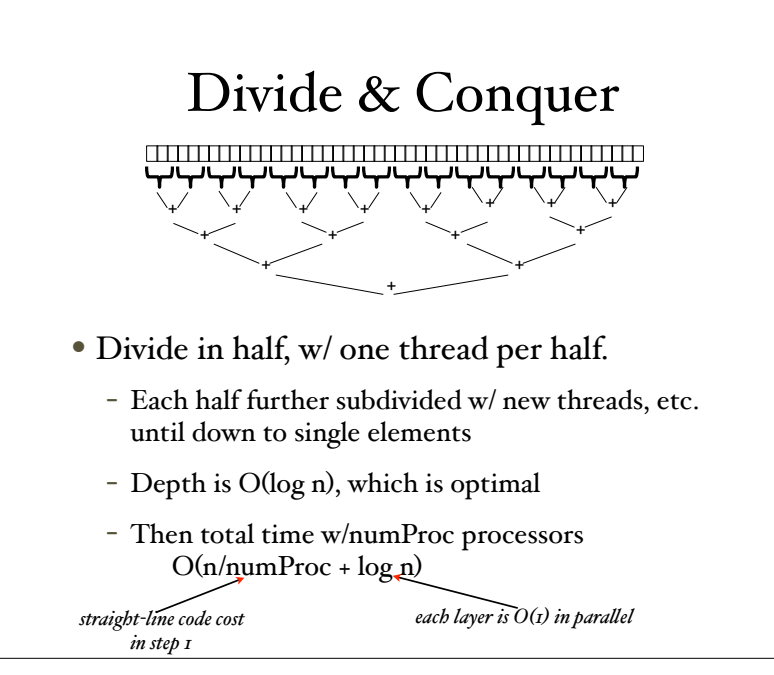

# In practice • Creating all threads and communication swamps savings so - use sequential cutoff about 1000 - Don't create two recursive threads • one new and reuse old. • Cuts number of threads in half.

*EfficentDivideConquerParalelSum*

### Even Better

- Java threads too heavyweight -- space and time overhead.
- ForkJoin Framework solves problems
- Added in Java 7.

### To Use Library

- Create a ForkJoinPool
- Instead of subclass Thread, subclass RecursiveTask<V> (or RecursiveAction)
- Override compute, rather than run
- Return answer from compute rather than instance vble
- Call fork instead of start
- Call join that returns answer
- To optimize, call compute instead of fork (*rather than run*)
- See *ForkJoinFrameworkDivideConquerParalelSum*

# Handling Concurrency in Java

*See ATM example*